# <span id="page-0-3"></span>The *textalpha* package

### Günter Milde

### 2020/10/30

### **Abstract**

The *textalpha* package enables the use of Greek characters in text indepen-dent of font encoding or TeX engine.<sup>[1](#page-0-0)</sup> Input is possible via text commands  $(\texttt{textalpha} \dots \texttt{Omega})$  or Unicode literals<sup>[2](#page-0-1)</sup>.

# **Contents**

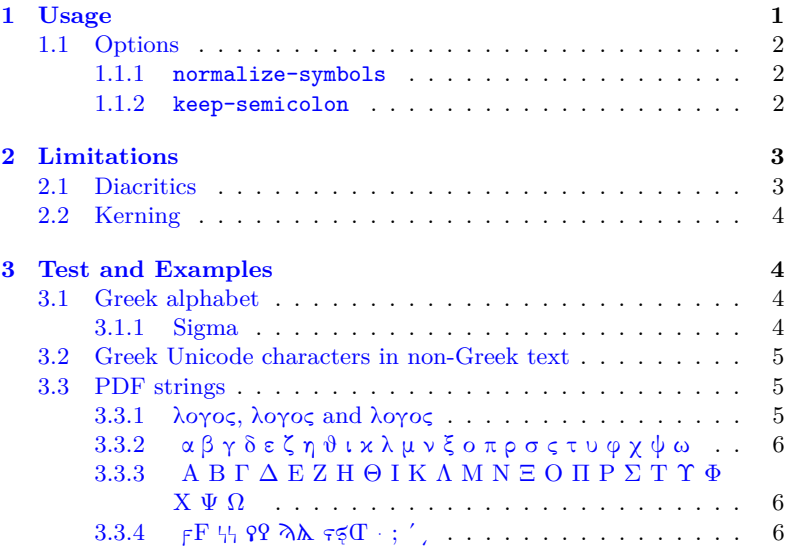

# <span id="page-0-2"></span>**1 Usage**

Load this package in the preamble of your document with

\usepackage[<options>]{textalpha}

<span id="page-0-0"></span><sup>1</sup>This document was compiled using 8-bit fonts (font encoding T1). For a version using Unicode fonts, see textalpha-tu.pdf.

<span id="page-0-1"></span><sup>2</sup>Requires *[greek-inputenc](http://www.ctan.org/pkg/greek-inputenc)* or XeTeX/LuaTeX.

to get a unified interface for Greek letters and symbols that works in all text font encodings, with both, Unicode fonts and the *[fontspec](http://www.ctan.org/pkg/fontspec)* package or 8-bit fonts and the *[fontenc](http://www.ctan.org/pkg/fontenc)* package.

See the source of this document <textalpha-doc.tex> for a setup and usage example, the literate source of the package [textalpha.sty](textalpha.sty.html) for the implementation, and [test-tuenc-greek.pdf](#page-0-3) for *Font setup for Greek with XeTeX/LuaTeX*.

#### <span id="page-1-0"></span>**1.1 Options**

#### <span id="page-1-1"></span>**1.1.1 normalize-symbols**

Mathematical notation uses variant shapes of some Greek letters as additional symbols. There are separate code points for the symbol variants in Unicode. TeX supports some of the variant shape symbols in mathematical mode

$$
\theta|\vartheta,\phi|\varphi,\pi|\varpi,\rho|\varrho,\epsilon|\varepsilon
$$

but not in the LGR font encoding used for Greek text in 8-bit TeX.

The variations have no syntactic meaning in Greek text and text fonts may use the variant shapes in place of the "regular" ones as a stylistic choice. However, some Greek texts use these GREEK ... SYMBOL Unicode literals in place of the corresponding GREEK LETTER ... characters.

The normalize-symbols option merges letters and symbols to Greek letters. This way, text copied from external sources can be compiled without errors even if it contains GREEK SYMBOL characters in place of GREEK LETTERS:

The source of this text uses both variants for beta  $(\beta|\beta)$ , theta

(θ|θ), phi (φ|φ), pi (π|π), kappa (κ|κ), rho (ρ|ρ), Theta (Θ|Θ),

and epsilon  $(\epsilon|\epsilon)$  in the LaTeX source.

This option is ignored with Unicode fonts.

**Attention:** Do not use this option in cases where the distinction between the symbol variants may be important (e.g. in a mathematical or scientific context). Try the [alphabeta](#page-0-3) package with the respective characters in mathematical mode or use XeTeX/LuaTeX with Unicode fonts in these cases.

#### <span id="page-1-2"></span>**1.1.2 keep-semicolon**

LGR is no [standard text font encoding.](http://mirrors.ctan.org/macros/latex/base/encguide.pdf) Latin characters and some other ASCII symbols are mapped to Greek "equivalents" if LGR is the active font encoding. (See [usage.pdf](http://mirrors.ctan.org/language/babel/contrib/greek/usage.pdf) for a description of this Latin-Greek transliteration.)

Special care is required with the question mark characters: The LGR font encoding uses the Latin question mark as input for the *erotimatiko* and maps the semicolon to a middle dot (*ano teleia*). As a result, Unicodeencoded texts that use the semicolon as *erotimatiko* end up with an *ano teleia* in its place! Without special care, only the deprecated character

0[3](#page-2-2)7E GREEK QUESTION MARK<sup>3</sup> works with both, Xe/LuaTeX and 8-bit TeX.

The \textsemicolon command inserts an *erotimatiko* in LGR and a semicolon else (i.e. always a character that looks like a semicolon):

Latin (T1) a; b, Greek (LGR) α;  $β$ 

With the keep-semicolon option, character 003B SEMICOLON can be used for the *erotimatiko* also with LGR encoded fonts:

Latin (T1) Greek (LGR) question mark character

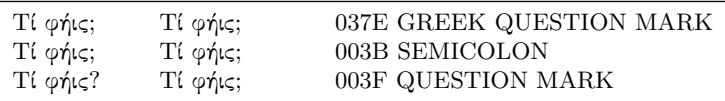

This option is ignored with Unicode fonts (where the SEMICOLON literal always prints a semicolon character).

## <span id="page-2-0"></span>**2 Limitations**

Because the internal font encoding switch interferes with other work behind the scenes, kerning, diacritics and up/down-casing show problems if Greek letters are used without explicit change of the font encoding.

These problems can be avoided by use of *babel* and the correct language setting (greek), an explicit font encoding switch (e.g. wrapping the Greek text in **\ensuregreek<sup>[4](#page-2-3)</sup>**, or  $XeTeX/LuaTeX$  with Unicode fonts.

### <span id="page-2-1"></span>**2.1 Diacritics**

Accent macros do not work with Unicode literals as base character under 8-bit LaTeX engines. Use the Latin transcription or LICR commands.

Composition of diacritics (like  $\accdasia\acctonos$  or  $\langle \langle \rangle$ ) fails in other font encodings. Long names (like \accdasiaoxia) work.

With LGR and TU, pre-composed glyphs are chosen if available. In other font encodings, accent macros do not select pre-composed characters. (The difference is a sub-optimal placement of the accent and becomes obvious if you drag-and-drop text from the PDF version of this document.):

ἅἅἅἅ (LGR) vs. ῞α (T1).

According to Greek typographical tradition, diacritics (except the dialytika) are placed before capital letters in Titlecase and dropped in UP-PERCASE:

ά ἐ t ἦ ὅ ὅ ὦ á Έ Ϊ "Η "Ο "Υ "Ω Α Ε Ϊ Η Ο Υ Ω This fails for accent macros if the active font encoding does not support Greek. Pre-composed literal Unicode characters are handled correctly:

|              | LICR. | Unicode |
|--------------|-------|---------|
| $_{\rm LGR}$ |       |         |
| דידי         |       |         |

<span id="page-2-2"></span><sup>3</sup>The Unicode standard provides the code point 037E GREEK QUESTION MARK but says character 003B SEMICOLON and not 037E is the preferred character for a 'Greek question mark' (erotimatiko).

<span id="page-2-3"></span> $4$ The \ensuregreek macro ensures the argument is set in a font encoding supporting Greek.

The dialytika marks a *hiatus* (break-up of a diphthong). It must be present in UPPERCASE even where it is redundant in lowercase (the hiatus can also be marked by an accent on the first character of a diphthong). The auto-hiatus feature works in LGR and TU font encodings only:

άυ, έι  $\mapsto$  AT, EÏ (LGR) vs. AT, EI (T1)

Currently, the auto-hiatus feature should works only reliably with LICR commands, not Unicode literals:

 $\alpha$ υπνία  $\mapsto$  ΑΫ́ΠΝΙΑ (OK)  $\text{div}(\alpha \mapsto \text{AYINIA} \text{ (OK with LGR)}$ 

ἀυπνία 7→ ΑΥΠΝΙΑ (fail)

### <span id="page-3-0"></span>**2.2 Kerning**

With 8-bit fonts, no kerning occurs between Greek characters in non-Greek text due to the internal font encoding switch: compare ΑΥΑ (LGR) to ΑΥΑ (T1).

Compiling with LuaTeX provides kerning also on font encoding boundaries.

### <span id="page-3-1"></span>**3 Test and Examples**

### <span id="page-3-2"></span>**3.1 Greek alphabet**

Greek letters via Latin transcription (works only in LGR font encoding): α β γ δ ε ζ η θ ι κ λ μ ν ξ ο π ρ σ ς τ υ φ χ ψ ω Α Β Γ Δ Ε Ζ Η Θ Ι Κ Λ Μ Ν Ξ Ο Π Ρ Σ Τ Υ Φ Χ Ψ Ω Greek letters via default macros in the font for Latin script (here T1): α β γ δ ε ζ η θ ι κ λ μ ν ξ ο π ρ σ ς τ υ φ χ ψ ω Α Β Γ Δ Ε Ζ Η Θ Ι Κ Λ Μ Ν Ξ Ο Π Ρ Σ Τ Υ Φ Χ Ψ Ω Archaic Greek letters and Greek punctuation  $F$   $F$   $H$   $9$   $2 \lambda \lambda$   $75$   $T$   $3$ **Diacritics** Symbol macros: $5 - \gamma \sqrt{2}$  $5 - \gamma \sqrt{2}$   $\gamma \sqrt{2}$ Named macros:  $\sqrt{2\pi}$   $\sqrt{2\pi}$   $\sqrt{2\pi}$   $\sqrt{2\pi}$   $\sqrt{2\pi}$   $\sqrt{2\pi}$ Accent macros can start with  $\a$  instead of  $\lambda$  when the short form is

redefined, e. g. inside a *tabbing* environment. This also works for the new-defined Dasia and Psili shortcuts:

COL1 COL2 COL3 COL4 COL1 COL3 Viele Grüße α ω

### <span id="page-3-3"></span>**3.1.1 Sigma**

The lower Sigma comes in two variants:  $\text{argmax } \sigma$  is used inside a word and \textfinalsigma  $\varsigma$  (or \textvarsigma  $\varsigma$ ) at the end of words.

<span id="page-3-4"></span><sup>&</sup>lt;sup>5</sup>Composite diacritics require wrapping in **\ensuregreek**.

|                 | $\theta$  | $\mathbf{1}$ | $\overline{2}$ | - 3      | 4        | 5 6                            |         |              | 7 8           | 9                        | $\mathbf{A}$            | $\mathbf{B}$        | C          | D                  | E       | F            |
|-----------------|-----------|--------------|----------------|----------|----------|--------------------------------|---------|--------------|---------------|--------------------------|-------------------------|---------------------|------------|--------------------|---------|--------------|
| 370             | $\circ$   | $\circ$      | $\circ$        | $\circ$  |          |                                | $\circ$ | $\circ$      |               |                          |                         | $\circ$             | $\circ$    | $\circ$            |         |              |
| 380             |           |              |                |          | $\prime$ | $\boldsymbol{\mathcal{A}}$     | 'A      | $\sim$       | Æ             | Ή                        | $\mathbf{T}$            |                     | $\Omega$   |                    |         | Ώ            |
| 390             | ί.        | A            | B              | $\Gamma$ | Δ        | Е                              | Ζ       | H            | $\Theta$      | L                        | K                       | $\Lambda$           | М          | N                  | Ξ       | $\Omega$     |
| 3A0             | -II       | P            |                | Σ        | T        | Υ                              | $\Phi$  | $\mathbf{X}$ | Ψ             | $\Omega$                 | Ϊ                       | Ϋ                   | ά          | $\acute{\epsilon}$ | ń       | Ú            |
| 3B <sub>0</sub> | ΰ         | $\alpha$     | β              | $\gamma$ |          | $\delta$ $\varepsilon$ $\zeta$ |         | $\eta$       |               | $\vartheta$ $\mu$ $\chi$ |                         | $\lambda$           | $\mu$      | $\sqrt{ }$         | ξ       | $\mathbf{o}$ |
| 3C <sub>0</sub> | π         |              |                |          | ρς στυ   |                                | $\phi$  |              | $\chi$ $\psi$ |                          | $\omega$ $\ddot{\iota}$ | $\ddot{\mathrm{o}}$ | ó          | Ú                  | ώ       |              |
| 3D <sub>0</sub> | $\circ$   | $\circ$      | $\circ$        | $\circ$  | $\circ$  | $\circ$                        | $\circ$ | $\circ$      |               | $\Omega$ $\varphi$       | $\Gamma$                | $\mathcal{F}$       | $_{\rm F}$ | F                  | $\circ$ | $L_{1}$      |
| 3E0             | $\Lambda$ | $\lambda$    | $\circ$        | $\circ$  | $\circ$  | $\circ$                        | $\circ$ | $\circ$      | $\circ$       | $\circ$                  | $\circ$                 | $\circ$             | $\circ$    | $\circ$            | $\circ$ | $\circ$      |
| 3F <sub>0</sub> | $\circ$   | $\circ$      | $\circ$        | $\circ$  | $\circ$  | $\circ$                        | $\circ$ | $\circ$      | $\circ$       | $\circ$                  | $\circ$                 | $\circ$             | $\circ$    | $\circ$            | $\circ$ | $\circ$      |
|                 |           |              |                |          |          |                                |         |              |               |                          |                         |                     |            |                    |         |              |

<span id="page-4-3"></span>Table 1: Greek and Coptic Unicode Block, input as literal Unicode characters in T1 font encoding (legend: ◦ glyph missing in LGR).

In LGR, the Latin letter s and the command \textautosigma print the "normal" sigma if followed by another letter and the final sigma if followed by space or punctuation. This is implemented via the font ligature mechanism and works only in LGR:  $\sigma \zeta$  (LGR) and  $\zeta \zeta$  (T1).

The upper case of both sigma variants is \textSigma, the lower case of Sigma is \textautosigma.

Test: (Unicode literal and \text... commands in LGR)

σ σ ς ς ς ς lowercase

Σ Σ Σ Σ Σ Σ MakeUppercase

ΣΣ ΣΣ uppercase

σς σς MakeLowercase

### <span id="page-4-0"></span>**3.2 Greek Unicode characters in non-Greek text**

With the *textalpha* package, [greek-inputenc](http://www.ctan.org/pkg/greek-inputenc) and input encoding utf8, Greek Unicode characters can be used in text with any font encoding. See Tables [1](#page-4-3) and [2.](#page-5-3)

Kerning is preserved if the active font encoding supports Greek: ΑΫΑ Combined Diacritics work ᾅ, diacritics (except diaeresis) are dropped with MakeUppercase (μαΐστρος  $\mapsto$  ΜΑΪΣΤΡΟΣ).

### <span id="page-4-1"></span>**3.3 PDF strings**

With *textalpha* and *[greek-inputenc](http://www.ctan.org/pkg/greek-inputenc)*, there are two options to get Greek letters in PDF strings: LICR macros and literal Unicode input.

### <span id="page-4-2"></span>**3.3.1** λογος**,** λογος **and** λογος

The subsection title above uses: LICR macros, Unicode input and the LGR transcription for the Greek word λογος. Check the table of contents in the PDF viewer: LICR macros and Unicode literals work fine, the Latin transcription remains Latin in the PDF metadata.

|      | $\theta$ | 1              | $\overline{2}$  | 3        | 4  | 5                     | 6                  | 7                    | 8                          | 9                        | Α                                              | В                     | $\mathcal{C}$                    | D                                                | Е                         | F                            |
|------|----------|----------------|-----------------|----------|----|-----------------------|--------------------|----------------------|----------------------------|--------------------------|------------------------------------------------|-----------------------|----------------------------------|--------------------------------------------------|---------------------------|------------------------------|
| 1F00 | ά        | ά              | $\ddot{\alpha}$ | â        | ά  | ά                     | ã                  | ά                    | ÈА                         | ÈΑ                       | $\mathrm{^{\circ}\!A}$                         | $^{\circ}\!A$         | $\mathrm{^{\circ}\!A}$           | "A                                               | $\mathrm{^{\circ}\!A}$    | $\mathcal{A}^*$              |
| 1F10 | έ        | έ              | έ               | έ        | ğ  | $\tilde{\varepsilon}$ |                    |                      | Έ                          | Έ                        | "E                                             | ʹΈ                    | "E                               | Έ                                                |                           |                              |
| 1F20 | ή        | ή              | ή               | ή        | ή  | ή                     | $\widetilde{\eta}$ | $\widetilde{\eta}$   | Ή                          | Έ                        | "H                                             | H"                    | Ψ.                               | Ψr                                               | γΉ                        | $^{\circ}\mathrm{H}^{\circ}$ |
| 1F30 |          |                | ĩ               | ĩ        | ĩ  | ĩ                     |                    | ĩ                    | 'T                         | Ľ                        | "T                                             | *T                    | "I                               | $\mathbf{T}^{\circ}$                             | $\tilde{\mathcal{L}}$     | $\mathbf{T}^*$               |
| 1F40 | Ó        | $\delta$       | ô               | $\delta$ | ő  | ő                     |                    |                      | Õ                          | °O                       | °O                                             | $\gamma$              | "O                               | $\gamma$                                         |                           |                              |
| 1F50 | Ů        | Ů              | ΰ               | ΰ        | Ŭ  | ŭ                     | ũ                  | ũ                    |                            | $\Upsilon^{\circ}$       |                                                | $\Upsilon$            |                                  | $\Upsilon^{\circ}$                               |                           | $\gamma$                     |
| 1F60 | ώ        | ώ              | ۵               | ۵        | őν | ద                     | $\tilde{\omega}$   | $\tilde{\omega}$     | 'nΩ                        | $\Omega^{\circ}$         | Ω"                                             | Ω°                    | 'nΩ                              | ʻΏ                                               | $^{\circ}$ $\Omega$       | $^{\circ}$ $\Omega$          |
| 1F70 | ά        | ά              | È               | έ        | ή  | ή                     |                    | ι                    | $\delta$                   | ó                        | ù                                              | ú                     | ò                                | ώ                                                |                           |                              |
| 1F80 | å        | å              | ậ               | ĝ        | ặ  | ά                     | ą                  | φ                    | $A_{\rm r}$                | $A_I$                    | $^{\circ}\!A_{\scriptscriptstyle{\mathrm{T}}}$ | $A_{\rm r}$           | $^{\prime\prime}$ A <sub>r</sub> | $\mathrm{^{\circ}\!A_r}$                         | $A_{\rm r}$               | $A_{\rm r}$                  |
| 1F90 | ή        | ή              | ή               | ñ        | ň  | ň                     | ñ                  | $\widetilde{\eta}$   | ÈΗ,                        | ÈΗ,                      | $H_{\rm r}$                                    | $H_r$                 | $H_{\rm r}$                      | ${^\circ}\hskip-2pt H_{\rm\scriptscriptstyle I}$ | $H_{\rm r}$               | $\mathrm{H}^*$               |
| 1FA0 | ώ        | ώ              | ζò              | ۵        | őδ | ద                     | ζý                 | $\widetilde{\omega}$ | $^{\circ}\!\Omega_{\rm I}$ | $^{\circ}\Omega_{\rm r}$ | $\Omega_{\rm r}$                               | ${}^n\Omega_r$        | $^{\circ}\!\Omega_{\rm r}$       | $^{\circ}\!\Omega_{\rm r}$                       | $^{\circ} \Omega_{\rm r}$ | $\mathbf{C}_{\mathbf{I}}$    |
| 1FB0 | ă        | $\bar{\alpha}$ | à               | ά        | ά  |                       | $\sim$<br>ä        | ậ                    | Ă                          | Ā                        | `A                                             | Ά                     | $A_{I}$                          | $\overline{ }$                                   | <b>I</b>                  | ٠                            |
| 1FC0 | $\sim$   | $\sim$         | ή               | η        | ή  |                       | $\widetilde{\eta}$ | $\widetilde{\eta}$   | $\mathbf{E}$               | Έ                        | Ή                                              | $^{\prime}\mathrm{H}$ | $H_I$                            | ٥Ņ                                               | $\mathcal{U}$             | $\sim$                       |
| 1FD0 | ĭ        | τ              | ì               | ί        |    |                       | $\sim$             | ĩ                    | Ĭ                          | Ī                        | `I                                             | Ί                     |                                  | c                                                | $\mathcal{C}^{\prime}$    | $\sim$                       |
| 1FE0 | ៶៸       | $\overline{U}$ | Ù               | ΰ        | ç  | ò                     | $\tilde{U}$        | ũ                    | Ť                          | $\bar{\Upsilon}$         | `Υ                                             | $\Upsilon$            | P                                | ۰.                                               | ۰.                        | $\sqrt{2}$                   |
| 1FF0 |          |                | Ò               | ω        | ώ  |                       | $\tilde{\omega}$   | $\widetilde{\omega}$ | ď                          | Ő                        | Ω′                                             | $\Omega$              | $\Omega_{\rm r}$                 |                                                  | $\mathfrak{e}$            |                              |

<span id="page-5-3"></span>Table 2: Greek Extended Unicode Block, input as literal Unicode characters in T1 font encoding.

<span id="page-5-2"></span><span id="page-5-1"></span><span id="page-5-0"></span>**3.3.2** α β γ δ ε ζ η θ ι κ λ μ ν ξ ο π ρ σ ς τ υ φ χ ψ ω **3.3.3** Α Β Γ Δ Ε Ζ Η Θ Ι Κ Λ Μ Ν Ξ Ο Π Ρ Σ Τ Υ Φ Χ Ψ Ω  $3.3.4$  **FF**  $\natural \iota$  የየ ϡλ τξ $\mathbf{T}$  ; ',